# An Infra-Structure for Performance Estimation and Experimental Comparison of Predictive Models in R

Luis Torgo FCUP - LIAAD/INESC Tec University of Porto ltorgo@dcc.fc.up.pt, ltorgo@inesctec.pt

September 8, 2015

#### Abstract

This document describes an infra-structure provided by the R package performanceEstimation that allows to estimate the predictive performance of different approaches (workflows) to predictive tasks. The infra-structure is generic in the sense that it can be used to estimate the values of any performance metrics, for any workflow on different predictive tasks, namely, classification, regression and time series tasks. The package also includes several standard workflows that allow users to easily set up their experiments limiting the amount of work and information they need to provide. The overall goal of the infra-structure provided by our package is to facilitate the task of estimating the predictive performance of different modeling approaches to predictive tasks in the R environment.

### 1 Introduction

The goal of this document is to describe the infra-structure that is available in package  $\texttt{performanceEstimation}^{-1}$  $\texttt{performanceEstimation}^{-1}$  $\texttt{performanceEstimation}^{-1}$  to estimate the performance of different approaches to predictive tasks. The main goal of this package is to provide a general infra-structure that can be used to estimate the performance using several predictive performance metrics of any modelling approach to different predictive tasks, with a minimal effort from the user. The package provides this type of facilities for classification, regression and time series tasks. There is no limitation on the type of approaches to these tasks for which you can estimate the performance - the user just needs to provide a workflow function (following some interface rules) that implements the approach for which the predictive performance is to be estimated. The package includes some standard workflow functions that implement the typical learn+test approach that most users will be interested in. This means that if you just want to estimate the performance of some variants of a method already implemented in R (e.g. an SVM), on some particular tasks, you will be able to use these standard workflow functions and

<span id="page-0-0"></span><sup>&</sup>lt;sup>1</sup>This document was written for version 1.0.2 of the package.

thus your required input will be limited to the minimum. The package also provides a series of predictive performance metrics for different tasks. Still, you are not limited to these metrics and can use any metric as long as it exists in R or you provide a function calculating it. Finally, the package also include several standard data pre-processing and predictions post-processing steps that again can be incorporated into the workflows being evaluated.

This infra-structure implements different methods for estimating the predictive performance. Namely, you can select among: (i) cross validation, (ii) holdout and random sub-sampling, (iii) leave one out cross validation, (iv) bootstrap  $(\epsilon_0$  and .631) and also (v) Monte-Carlo experiments for time series forecasting tasks. For each of these tasks different options are implemented (e.g. use of stratified sampling).

Most of the times experimental methodologies for performance estimation are iterative processes that repeat the modeling task several times using different train+test samples with the goal of improving the accuracy of the estimates. The estimates are the result of aggregating the scores obtained on each of the repetitions. For each of these repetitions different training and testing samples are generated and the process being evaluated is "asked" to: (i) obtain the predictive model using the training data, and then (ii) use this model to obtain predictions for the respective test sample. These predictions can then be used to calculate the scores of the performance metrics being estimated. This means that there is a workflow that starts with a predictive task for which training and testing samples are given, and that it should produce as result the predictions of the workflow for the given test sample. There are far too many possible approaches and sub-steps for the implementation of this workflow. To ensure full generality of the infra-structure, we allow the user to provide a function that implements this workflow for each of the predictive approaches she/he wishes to compare and/or evaluate. This function can be parameterizable in the sense that there may be variants of the workflow that the user wishes to evaluate and/or compare. Still, the goal of this workflow functions is very clear: (i) receive as input a predictive task for which training and test samples are given, as well as any eventual workflow specific parameters; and (ii) produce as result a set of predictions for the given test set. These predictions will then be used to obtain the scores of the predictive metrics for which the user is interested in obtaining reliable estimates.

The infra-structure we describe here provides means for the user to indicate: (i) a set of predictive tasks with the respective data sets; (ii) a set of workflows and respective variants; and (iii) the information on the estimation task. The infra-structure then takes care of all the process of experimentally estimating the predictive performance of the different approaches on the tasks, producing as result an object that can be explored in different ways to obtain the results of the estimation process. The infra-structure also provides several utility functions to explore these results objects, for instance to obtain summaries of the estimation process both in textual format as well as visually. Moreover, it also provides functions that carry out statistical significance tests based on the outcome of the experiments.

Finally, the infra-structure provides utility functions implementing frequently used workflows for common modelling techniques, several data pre-processing steps and prediction post-processing operations, as well as functions that facilitate the automatic generation of variants of workflows by specifying sets of

parameters that the user wishes to consider in the comparisons.

# 2 Package Installation

The package can be installed as any other R package that is available at the R central repository (CRAN), i.e. by simply executing the code:

```
install.packages("performanceEstimation")
```
This is the recommended form of installing the package an we assume that you start by doing this before you proceed to try the examples described in this document. This will install the current stable version of the package that at the time of writing of this document is version 1.0.2 .

If you wish to try some eventual new developments of the package that are still under testing and have not yet been released to the general public (thus are subject to bugs), then you may install the development version of the package that is available at the package GitHub Web page:

<https://github.com/ltorgo/performanceEstimation>

In order to install this development version (again not recommended unless you have a good reason for it), you may issue the following commands in R:

```
library(devtools) # You need to install this package before!
install_github("ltorgo/performanceEstimation",ref="develop")
```
The GitHub Web page referred above is also the right place for you to report any issues you have with the package or help in its development.

# 3 A Simple Illustrative Example

Let us assume we are interested in estimating the predictive performance of several variants of an SVM on the **Iris** classification problem. More specifically, we want to obtain a reliable estimate of the error rate of these variants using 10 fold cross validation. The following code illustrates how these estimates could be obtained with our proposed infra-structure.

```
library(performanceEstimation) # Loading our infra-structure<br>library(e1071) # A package containing SVMs
                                  # A package containing SVMs
data(iris) # The data set we are going to useres <- performanceEstimation(
         PredTask(Species \sim .,iris),
         Workflow("standardWF",learner="svm"),
         EstimationTask(metrics="err",method=CV())
          )
##
##
## ##### PERFORMANCE ESTIMATION USING CROSS VALIDATION #####
##
## ** PREDICTIVE TASK :: iris.Species
##
## ++ MODEL/WORKFLOW :: svm
```

```
## Task for estimating err using
## 1 x 10 - Fold Cross Validation
\text{\#}\# Run with seed = 1234<br>\text{\#}\# Tteration : 1 2 3 4
## Iteration : 1 2 3 4 5 6 7 8 9 10
```
This simple example illustrates several key concepts of our infra-structure. First of all, we have the main function - performanceEstimation(), which is used to carry out the estimation process. It has 3 main arguments: (i) a vector of predictive tasks (in the example a single one); (ii) a vector of workflows (in the example a single one); and (iii) the specification of the estimation task (essentially the metrics to be estimated and the estimation methodology). The package defines three classes of objects for storing the information related with these three concepts: predictive tasks (S4 class **PredTask**); workflows (S4 class Workflow); and estimation tasks (S4 class EstimationTask).

PredTask objects can be created by providing information on the formula defining the task, the source data set (an R data frame or the name of such object), and an optional ID (a string) to give to the task.

Workflow objects include information on the name of the function implementing the workflow and any number of parameters to be passed to this function when it will be called with different train and test sets.

EstimationTask objects provide information on the metrics for which we want a reliable estimate and also the methodology to be used to obtain these estimation. In case of metrics not defined with the package performanceEstimation we also need to supply the name of the function that can be used to calculate these specific metrics.

In the above simple example we are using the data frame iris to create a task consisting of forecasting the variable Species using all remaining variables. We are solving this classification task by using the function standardWF with the parameter learner set to "svm". This workflow function is already provided by the package and essentially can be used for the most frequent situations where a user just wants to apply and existing learning method to solve some task. This avoids the need for the user to have to write the functions solving the task. The standardWF function simply applies the modeling function indicated through the parameter **learner** (in this case the function sym defined in package  $e1071$  [\[MDH](#page-38-0)<sup>+12]</sup>) to the training set, and uses the resulting model to obtain the predictions for the test set. As we will see later the standardWF function also implements a series of common data pre-processing steps (e.g. filling in unknown values), and several common prediction post-processing steps (e.g. applying some transformation to the predicted values). Finally, the above example specifies the estimation task as using 10-fold Cross Validation to obtain estimates of the error rate.

The result of the call to performanceEstimation() is an S4 object of the class ComparisonResults. These objects tipically are not directly explored by the end-user so we ommit their details here<sup>[2](#page-3-0)</sup>. There are several utility functions that allow the users to explore the results of the experimental comparisons, as shown by the next few illustrative examples.

<span id="page-3-0"></span> $2$ Interested readers may have a look at the corresponding help page class?ComparisonResults .

```
summary(res)
##
## == Summary of a Cross Validation Performance Estimation Experiment ==
##
## Task for estimating err using
## 1 x 10 - Fold Cross Validation
## Run with seed = 1234
##
## * Predictive Tasks :: iris.Species
## * Workflows :: svm
##
## -> Task: iris.Species
## *Workflow: svm
                err
## avg 0.03333333
## std 0.04714045
## med 0.00000000
## iqr 0.06666667
## min 0.00000000
## max 0.13333333
## invalid 0.00000000
```
The generic function summary allows us to obtain the estimated scores for each compared approach on each predictive task. For each performance metric (in this case only the error rate), the function shows several descriptive statistics of the performance of the workflow in the different iterations of the estimation process. Moreover, information is also given on eventual failures on some of the iterations.

The generic function plot can be used to obtain a graphical display of the distribution of performance metrics across the different iterations of the estimation process using box-plots, as show in Figure [1.](#page-5-0)

#### plot(res)

The above example is just a simple illustration of the key concepts of the package performanceEstimation . Most of the times you will use the package for more complex experiments, usually involving several tasks, several workflows or workflow variants, and eventually estimating several performance metrics. Before, we provide illustrations for these more complex setups we describe in more detail the key concepts of the package performanceEstimation .

# 4 Predictive Tasks

Predictive tasks are data analysis problems where we want to obtain a model of an unknown function  $Y = f(X_1, X_2, \dots, X_p)$  that relates a target variable Y with a set of p predictors  $X_1, X_2, \cdots, X_p$ . The model is usually obtained using a sample of  $n$  observations of the mapping of the unknown function,  $D = {\mathbf{x}_i, Y_i}_{i=1}^n$ , where  $\mathbf{x}_i$  is a vector with the p predictors values and  $Y_i$ the respective target variable value. These data sets in R are usually stored in data frames, and formula objects are used to specify the form of the functional dependency that we are trying to model, i.e. which is the target variable and the predictors.

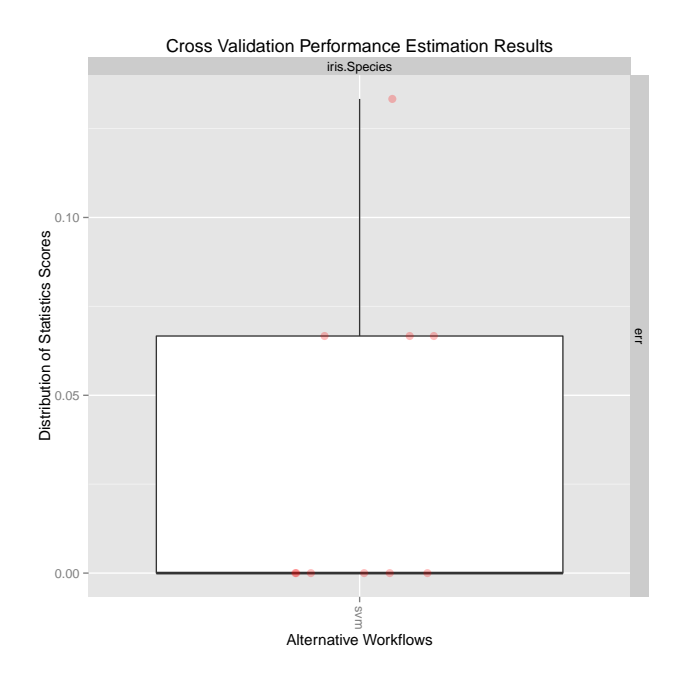

<span id="page-5-0"></span>Figure 1: The distribution of the error rate on the 10 folds. Red dots show the performance on each individual iteration of the estimation process.

Objects of class PredTask encapsulate the information of a predictive task, i.e. the functional form and the data required for solving it. For convenience they also allow the user to assign a name to each task. These S4 objects can be created using the construtor function PredTask(), as seen in the following example:

```
data(iris)
PredTask(Species \sim ., iris)
## Prediction Task Object:
## Task Name :: iris.Species
                    :: classification
## Target Feature :: Species
## Formula :: Species ~ .
## Task Data Source :: iris
```
We should remark that, by default and for memory economy particularly if you are using large data sets, the objects of this class do not copy internally the data of the provided data frame. This means that they assume that the data frame provided in the second argument will still exist when the estimation experiments will be executed. If you want the data to be copied into the PredTask object then you should call the constructor as follows:

```
data(iris)
PredTask(Species ~ .,iris,copy=TRUE)
## Prediction Task Object:
## Task Name :: iris.Species
```

```
## Task Type :: classification
## Target Feature :: Species
## Formula :: Species<br>## Task Data Source :: internal
                         \therefore internal 150x5 data frame.
```
Note the difference on the task data source information to indicate that the data set is stored internally (i.e. a copy was made from the provided object).

# 5 Workflows and Workflow Variants

Estimation methodologies work most of the times by re-sampling the available data set  $D$  in order to create different train and test samples from  $D$  (an exception being a single repetition of hold-out). The goal is to estimate the predictive performance of a proposed workflow to solve the task, by using these different samples to increase our confidence on the estimates. This workflow consists on the process of obtaining a model from a given training sample and then use it to obtain predictions for the given test set. This process can include several steps, e.g. specific data pre-processing steps, and may use any modelling approach, eventually developed by the user.

We distinguish two types of workflows: (i) generic, and (ii) user-defined. The first are probably the most common setups where the user simply wants to apply methods that already exist in R to some task. The second covers situations where the user has developed her/his own specific approach to solve a task and wants to apply it to some concrete problems. The package covers both situations as we will see.

Independently of the workflows being generic or user-defined, they will typically have parameters that we can tune to try to improve the results. Frequently, we want to estimate and compare the performance of these parameter variants over some set of tasks. Our package also facilitates these setups by providing a function to easily specify these alternatives.

### <span id="page-6-0"></span>5.1 Workflow Variants

The function workflowVariants provides means to easily create a vector of Workflow objects, each resulting from a variation of some parameter values of a certain workflow. For instance, suppose you want to evaluate the performance of SVMs on a certain task and you wish to consider a certain range of values for the parameters cost and gamma of the function svm from package e1071. You could obviously create a vector of Workflow objects, one for each combination of cost and gamma you wish to consider in your experiment. This could become very easily an annoying task if you want to consider a large number of combinations. Instead you can use the workflowVariants function.

The following example illustrates its use by considering 15 variants of SVMs applied to the Boston Housing data:

```
library(performanceEstimation)
library(e1071)
data(Boston,package="MASS")
exp <- performanceEstimation(
    PredTask(medv ~ ., Boston),
```

```
workflowVariants(wf="standardWF",learner="svm",
                 learner.pars=list(cost=1:5,gamma=c(0.1,0.05,0.01))),
EstimationTask(metrics="mae",method=CV())
)
```
The function accepts any workflow function in parameter  $\mathbf{w}$ . All remaining parameters are taken as parameters of that workflow function. If you include any of these parameters with a vector of values (as it is the case of cost and gamma in the above example), the values in these vectors will be used to generate variants of the workflow. The variants are essentially all possible combinations of the values in each vector. In the above example we provide 5 values for cost and 3 for gamma and thus we will have 15 Workflow objects. It may happen that some of the parameters of the workflow actually take as valid values a vector. In those situations you do not want the function to use the values to generate variants. You can achieve this effect by including the name of that parameter in the parameter as.is of the function workflowVariants.

### 5.2 Generic Workflows

Most of the times users want to evaluate standard workflows on some tasks. This means that they want to use existing out-of-the-box tools within R and apply them to some data sets. As such, the most frequently used workflows will essentially build a model using some existing algorithm and obtain its predictions for the test set. To facilitate this type of approaches, package performanceEstimation includes generic workflow functions. The idea is to save the user from having to write her/his own workflow functions provided her/his workflow fits this generic schema.

#### <span id="page-7-0"></span>5.2.1 Classification and Regression Tasks

Function standardWF() implements a typical workflow for both classification and regression tasks. Apart from a formula, a training set data frame and a test set data frame, this function has the following main parameters that help the user to specify the intended approach:

- learner the name of an R function that obtains a model from the training data. This function will be called with a formula in the first argument and the training set data frame in the second. This will typically be the name of some existing learning algorithm in R.
- learner.pars a list specifying any extra parameter settings that should be added to the formula and training set, at the time the learner function is called (defaults to NULL).
- predictor the name of an R function that is able to obtain the predictions of the model obtained with learner. This function will be called with the object resulting from the learner call on the first argument and the test set data frame in the second (it defaults to function predict). Most of the times you will not change this default because most modeling techniques in R have a predict method that can be applied to the models.

predictor.pars - a list specifying any extra parameter settings that should be added to the model and test set, at the time the predictor function is called (defaults to NULL). This is sometimes handy has some predict methods of some algorithms allow for instance to either return class labels or probabilities, and the option is made through some extra parameter when calling the predict function.

Below you find another simple example that illustrates the use of some of these parameters, this time to estimate the accuracy of 3 variants of a classification tree using  $2\times5$ -CV.

```
library(performanceEstimation)
library(DMwR)
data(iris)
res <- performanceEstimation(
         PredTask(Species \tilde{ } ., iris),
         workflowVariants(learner="rpartXse",
                          learner.pars=list(se=c(0,0.5,1)),
                          predictor.pars=list(type="class")),
         EstimationTask(metrics="acc",method=CV(nReps=2,nFolds=5))
         )
```
Notice how we have omitted the specification of the workflow name in the call to workflowVariants. If you do not specify it through parameter wf the function will assume that you want to use the workflow defined by the function standardWF, unless there is a parameter type in the call which will lead to assume a time series generic workflow provided by function timeseriesWF that will be described in Section [5.2.2.](#page-12-0) In effect, you can also use the same speedup trick when calling directly the Workflow constructor, i.e.

Workflow("standardWF",learner="svm")

is equivalent to

Workflow(learner="svm").

We now present an example of one of the most frequent type of comparisons users carry out - checking which is the "best" model for a given predictive task. Let us restrict the search to a small set of models for illustrative purposes and let us play with the well-known Boston housing regression task:

```
data(Boston,package='MASS')
library(DMwR)
library(e1071)
library(randomForest)
bostonRes <- performanceEstimation(
 PredTask(medv ~ .,Boston),
 workflowVariants(learner=c('rpartXse','svm','randomForest')),
 EstimationTask(metrics="mse",method=CV())
 )
```
Notice that on this simple example we have used all modeling tools with their default parameter settings which is not necessarily a good idea when we are looking for the best performance. Still, the goal of this illustration is to show you how simple this type of experiments can be if you are using a standard workflow setting. In case you want to use the modelling tools with other parameter settings then you should separate them in different workflowVariants calls because each learner will most probably use different parameters, as shown in the following example:

```
data(Boston,package='MASS')
library(DMwR)
library(e1071)
library(randomForest)
bostonRes <- performanceEstimation(
 PredTask(medv ~ ., Boston),
 c(workflowVariants(learner='rpartXse',
                     learner.pars=list(se=c(0,1))),
   workflowVariants(learner='svm',
                    learner.pars=list(cost=c(1,5),gamma=c(0.01,0.1))),
   workflowVariants(learner='randomForest',
                     learner.pars=list(ntree=c(500,1000)))),
 EstimationTask(metrics="mse",method=CV())
  )
```
Notice that this code involves estimating the mean squared error on the Boston Housing task for 8 different models through 10-fold cross validation (the CV function assumes nFolds=10 by default).

On top of using out-of-the-box existing algorithms users also frequently apply standard data pre-processing steps before the models are obtained. Our standardWF function also implements a few examples of these steps that you can include in your comparisons. The following is a list of the parameters of this function that control these steps:

- pre A vector of function names that will be applied in sequence to the train and test data frames, generating new versions, i.e. a sequence of data pre-processing functions.
- pre.pars A named list of parameter values to be passed to the pre-processing functions.

We have implemented a few of these functions. Namely, in the **pre** argument you may use the following strings:

- scale that scales (subtracts the mean and divides by the standard deviation) any numeric features on both the training and testing sets. Note that the mean and standard deviation are calculated using only the training sample.
- centralImp that fills in any NA values in both sets using the median value for numeric predictors and the mode for nominal predictors. Once again these centrality statistics are calculated using only the training set although they are applied to both train and test sets.
- na.omit that uses the R function na.omit to remove any rows containing NA's from both the training and test sets.
- undersampl this undersamples the training data cases that do not belong to the minority class (this pre-processing step is only available for classification tasks!). It takes the parameter perc.under that controls the level of undersampling (defaulting to 1, which means that there would be as many cases from the minority as from the other(s) class(es)).

smote - this operation uses the SMOTE [\[CBHK02\]](#page-38-1) resampling algorithm to generate a new training sample with a more "balanced" distribution of the target class (this pre-processing step is only available for classification tasks!). It takes the parameters perc.under, perc.over and k to control the algorithm. Read the documentation of function SMOTE to know more details.

Note that you can also write your own data pre-processing functions provided you follow some protocol, and then use the name of your functions in the pre argument. Check the help page of function standardPRE to know the details on this simple protocol to write your own pre-processing functions.

The following is a simple example of using data pre-processing steps within our provided generic workflows:

```
library(performanceEstimation)
data(algae,package="DMwR")
res <- performanceEstimation(
        PredTask(a1 \sim .,algae[,1:12],"AlgaA1"),
         Workflow(learner="lm",pre=c("centralImp","scale")),
         EstimationTask(metrics="mae",method=CV())
         \lambda##
##
## ##### PERFORMANCE ESTIMATION USING CROSS VALIDATION #####
##
## ** PREDICTIVE TASK :: AlgaA1
##
## ++ MODEL/WORKFLOW :: lm
## Task for estimating mae using
## 1 x 10 - Fold Cross Validation
## Run with seed = 1234
## Iteration : 1 2 3 4 5 6 7 8 9 10
```
Finally, standard workflows may also include some post-processing steps to be applied to the predictions of the model. These may include for instance some re-scaling of these predictions or even minimizing the risk of predictions through some cost-based approach. Function standardWF also accepts some parameters that control these post-processing steps. The following is a list of the parameters of this function that control these steps:

- post A vector of function names that will be applied in sequence to the predictions of the model, generating a new version, i.e. a sequence of data post-processing functions.
- post.pars A named list of parameter values to be passed to the post-processing functions.

As with pre-processing steps you may also write your own prediction postprocessing functions (check the help page of standardPOST for details). Still, we currently provide the following alternatives:

na2central - this function fills in any NA predictions into either the median (numeric targets) or mode (nominal targets) of the target variable on the training set. Note that this is only applicable to predictions that are vectors of values.

- onlyPos in some numeric forecasting tasks the target variable takes only positive values. Nevertheless, some models may insist in forecasting negative values. This function casts these negative values to zero. Note that this is only applicable to predictions that are vectors of numeric values.
- cast2int in some numeric forecasting tasks the target variable takes only values within some interval. Nevertheless, some models may insist in forecasting values outside of this interval. This function casts these values into the nearest interval boundary. This function requires that you supply the limits of this interval through parameters infLim and supLim. Note that this is only applicable to predictions that are vectors of numeric values.
- maxutil maximize the utility of the predictions [\[Elk01\]](#page-38-2) of a classifier. This method is only applicable to classification tasks and to algorithms that are able to produce as predictions a vector of class probabilities for each test case, i.e. a matrix of probabilities for a given test set. The method requires a cost-benefit matrix to be provided through the parameter cb.matrix. For each test case, and given the probabilities estimated by the classifier and the cost benefit matrix, the method predicts the classifier that maximizes the utility of the prediction. This approach [\[Elk01\]](#page-38-2) is a slight 'evolution' of the original idea [\[BFOS84\]](#page-38-3) that only considered the costs of errors and not the benefits of the correct classifications as in the case of cost-benefit matrices we are using here. The parameter cb.matrix must contain a (square) matrix of dimension  $NClasses \times NClasses$  where entry  $X_{i,j}$  corresponds to the cost/benefit of predicting a test case as belonging to class  $j$  when it is of class  $i$ . The diagonal of this matrix (correct predicitons) should contain positive numbers (benefits), whilst numbers outside of the matrix should contain negative numbers (costs of misclassifications). See the Examples section of the help page of the function standardPOST for an illustration.

In the next example we illustrate the use of the post-processing routines by "correcting" the predictions of a linear regression model regards the frequency of occurrence of an alga, which can not be below zero:

```
library(performanceEstimation)
data(algae,package="DMwR")
res <- performanceEstimation(
         PredTask(a1 \ldots,algae[,1:12],"AlgaA1"),
         c(Workflow(wfID="lm",
                    learner="lm",
                    pre=c("centralImp","scale")),
           Workflow(wfID="lmOnlyPos",
                    learner="lm",
                    pre=c("centralImp","scale"),
                    post=c("onlyPos"))),
         EstimationTask(metrics="mae",method=CV())
         )
##
##
## ##### PERFORMANCE ESTIMATION USING CROSS VALIDATION #####
```

```
##
## ** PREDICTIVE TASK :: AlgaA1
##
## ++ MODEL/WORKFLOW :: lm
## Task for estimating mae using
## 1 x 10 - Fold Cross Validation
## Run with seed = 1234
## Iteration : 1 2 3 4 5 6 7 8 9 10
##
## ++ MODEL/WORKFLOW :: lmOnlyPos
## Task for estimating mae using
## 1 x 10 - Fold Cross Validation
## Run with seed = 1234
## Iteration : 1 2 3 4 5 6 7 8 9 10
summary(res)
##
## == Summary of a Cross Validation Performance Estimation Experiment ==
##
## Task for estimating mae using
## 1 x 10 - Fold Cross Validation
## Run with seed = 1234
##
## * Predictive Tasks :: AlgaA1
## * Workflows :: lm, lmOnlyPos
##
## -> Task: AlgaA1
## *Workflow: lm
               mae
## avg 14.308536
## std 1.857755
## med 14.340022<br>## iqr 2.447854
## iqr 2.447854
        11.652404
## max 17.451525
## invalid 0.000000
##
## *Workflow: lmOnlyPos
## mae
         13.116271
## std 1.690161
## med 13.173095<br>## igr 2.273219
## iqr 2.273219
## min 9.955684
          15.302897
## invalid 0.000000
```
As you see this simple post-processing step improved the performance of the model considerably.

#### <span id="page-12-0"></span>5.2.2 Time Series Tasks

Our infra-structure also includes another generic workflow function that is specific for predictive tasks with time-dependent data (e.g. time series forecasting problems). This workflow function implements two different approaches to the problem of training a model with a set of time-dependent data and then use it to obtain predictions for a test set in the future. These two approaches contrast with the standard approach of learning a model with the available training sample and then use it to obtain predictions for all test period. This standard

approach could be applied using the previously described standardWF() function. However, there are alternatives to this procedure, two of the most common being the sliding and growing window approaches, which are implemented in another workflow function developed specifically for time series tasks.

Predictive tasks for time-dependent data are different from standard classification and regression tasks because they require that the test samples have time stamps that are more recent then training samples. In this context, experimental methodologies handling these tasks should not shuffle the observations to maintain the time ordering of the original data. The most common setup is that we have a  $L$  time steps training window containing observations in the period  $[t_1, t_L]$  and a F time steps test window typically containing the observations in the time window  $[t_{L+1}, t_{L+F}].$ 

The idea of the sliding window method is that if we want a prediction for time point  $t_k$  belonging to the test interval  $[t_{L+1}, t_{L+F}]$  then we can assume that all data from  $t_{L+1}$  till  $t_{k-1}$  is already past, and thus usable by the model. In this context, it may be wise to use this new data in the interval  $[t_{L+1}, t_{k-1}]$ to update the original model obtained using only the initial training period data. This is particularly advisable if we suspect that the conditions may have changed since the training period has ended. Model updating using the sliding window method is carried out by using the data in the  $L$  last time steps, i.e. every new model is always obtained using the last  $L$  data observations, as if the training window was slided forward in time. Our timeseriesWF() function implements this idea for both time series with a numeric target variable and a nominal target variable. This function has a parameter (type) that if set to "slide" will use a sliding window approach. As with the standardWF() function, this timeseriesWF() function also accepts parameters specifying the learner, predictor, and their respective parameters, as well as the previously defined preand post-processing steps, all with exactly the same names and possible values (c.f. Section [5.2.1\)](#page-7-0). Moreover, this function also includes an extra parameter, named relearn.step, which allows the user to establish the frequency of model updating. By default this is every new test sample, i.e. 1, but the user may set a less frequent model-updating policy by using higher values of this parameter to avoid high computation costs.

The idea of the growing window approach is very similar. The only difference is on the data used when updating the models. Whilst sliding window uses the data occurring in the last  $L$  time steps, growing window keeps increasing the original training window with the newly available data points, i.e. the models are obtained with increasingly larger training samples. By setting the parameter type to "grow" you get the timseriesWF() function to use this method.

The following code illustrates these two approaches by comparing them to the standard approach of using a single model to forecast all testing period:

```
library(performanceEstimation)
library(quantmod)
library(randomForest)
getSymbols('^GSPC',from='2008-01-01',to='2012-12-31')
data.model <- specifyModel(
 Next(100*Delt(Ad(GSPC))) ~ Delt(Ad(GSPC),k=1:10))
data <- as.data.frame(modelData(data.model))
colnames(data)[1] <- 'PercVarClose'
spExp <- performanceEstimation(
 PredTask(PercVarClose \sim .,data,'SP500_2012'),
```

```
c(Workflow(wf='standardWF',wfID="standRF",
          learner='randomForest',
          learner.pars=list(ntree=500)),
 Workflow(wf='timeseriesWF',wfID="slideRF",
           learner='randomForest',
          learner.pars=list(ntree=500),
          type="slide",
           relearn.step=30),
 Workflow(wf='timeseriesWF',wfID="growRF",
          learner='randomForest',
           learner.pars=list(ntree=500),
          type="grow",
          relearn.step=30)
),
EstimationTask(metrics=c("mse","theil"),
               method=MonteCarlo(nReps=5,szTrain=0.5,szTest=0.25))
)
```
The above example applies 3 different workflows to the task of trying to forecast the percentage daily variation of the prices of S&P 500, using some information of the previous prices as predictors. Namely, all workflows use a random forest with 500 trees but the predictions for each test set of the 5 repetitions Monte Carlo estimation methodology (c.f. Section [6.3.5\)](#page-20-0), are obtained differently. The first workflow, named "standRF", obtains a single random forest with the training set and uses it to obtain predictions for the full test set. The other two approaches, instead of using this standard workflow, take advantage of the workflow provided by timeseriesWF and use either sliding or growing windows to obtain these predictions. For both these two latter approaches a new random forest is obtained after each 30 new test cases (set by parameter relearn.step).

### 5.3 User-defined Workflows

With the goal of ensuring that the proposed infra-structure is able to cope with all possible usage scenarios, we also allow the user to write and provide her/his own workflow functions to be used in the estimation tasks, provided they follow some protocol. Namely, these user-defined workflow functions should be written such that the first three parameters are: (i) the formula defining the predictive task; (ii) the provided training sample; and (iii) the test sample for which predictions are to be obtained. The functions may eventually accept other arguments with specific parameters of the user-defined workflow. The following is a general sketch of a user-defined workflow function:

```
myWorkFlow <- function(form,train,test,...) {
  require(mySpecialPackage,quietly=TRUE)
  ## cary out some data pre-processing
 myTrain <- mySpecificPreProcessingSteps(train)
  ## now obtain the model
 myModel <- myModelingTechnique(form,myTrain,...)
  ## obtain the predictions
  preds <- predict(myModel,test)
 ## cary out some predictions post-processing
 newPreds <- mySpecificPostProcessingSteps(form,train,test,preds)
 names(newPreds) <- rownames(test)
  ## finally produce the list containing the output of the workflow
  res <- list(trues=responseValues(form,test),preds=newPreds)
```
#### return(res)

}

Not all workflows will require all these steps, though some may even require more. This is clearly something that is up to the user. The only strict requirements for these functions are: (i) the first 3 parameters of the workflow function should be the formula, train and test data frames; and (ii) the result of the function should be a list.

Regarding the components of this results list, in case you wish to use the functions of the package that calculate some standard prediction metrics, then you should make sure that this list contains at least a component named trues with the vector of the true values of the target variable in the test set, and another component named preds with the respective predictions produced by the workflow for this test cases. These lists returned by the workflows may optionally contain any other information the creator of the workflow function deems important to return.

The sketch shown above also illustrates the use of the function responseValues() that can be used to obtain the values of the target variable given a formula and a data frame.

On top of the 3 mandatory parameters (formula, training and test sets), userdefined workflow functions may also accept any other arguments. As we have seen in Section [5.1](#page-6-0) we provide the function workflowVariants() to facilitate the specification of different variants of any workflow function by trying all combinations of several of its specific parameters. For instance, if the modelling function in the above example workflow (function myModelingTechnique()) had an integer parameter x and a Boolean parameter y, we could generate several Workflow objects to be evaluated/compared using the performanceEstimation() function, as follows:

workflowVariants('myWorkFlow',x=c(0,3,5,7),y=c(TRUE,FALSE))

This would generate 8 variants of the same workflow with all combinations of the specified values for the 2 parameters.

Let us see a concrete example of a user supplied workflow function. Imagine we want to evaluate a kind of ensemble model formed by a regression tree and a multiple linear regression model on an algae blooms data set [\[Tor10\]](#page-39-0). We write a workflow function that implements our intended workflow:

```
RLensemble <- function(f, tr, ts, weightRT=0.5, step=FALSE, ..., .models=FALSE) {
  require(DMwR,quietly=TRUE)
  ## Getting the column id of the target variable
  tgtCol \leq which(colnames(tr) == as.character(f[[2]]))
  ## filling in NAs using knnImputation
  noNAsTR <- tr
  noNAsTS <- ts
  noNAsTR[,-tgtCol] <- knnImputation(tr[,-tgtCol])
  noNAsTS[,-tgtCol] <- knnImputation(ts[,-tgtCol],distData=tr[,-tgtCol])
  r \leftarrow \text{rpartXse}(f, tr, \dots)1 \leftarrow \text{lm}(f, \text{noNASTR})if (\text{sten}) \leq step(1, \text{trace}=0)pr \leftarrow predict(r,ts)pl <- predict(l,noNAsTS)
  ps <- weightRT*pr+(1-weightRT)*pl
```

```
names(ns) < -romames(ts)res <- list(trues=responseValues(f,ts),preds=ps)
 if (.models) res <- c(res,list(linearModel=l,tree=r))
 res
}
```
This workflow starts by building two modified samples of the training and testing sets, with the NA values being filled in using a nearest neighbour strategy (see the help page of the function knnImputation() for more details). These versions are to be used by the lm() function that is unable to cope with cases with missing values. After obtaining the two models and their predictions the function calculates a weighted average of both predictions. Note that if .models=TRUE we add the models to the results list.

To evaluate different variants of this workflow we could run the following experiment:

```
data(algae,package='DMwR')
expRes <- performanceEstimation(
    PredTask(a1 \sim .,algae[,1:12],'alga1'),
    workflowVariants('RLensemble',
                     se=c(0,1),step=c(TRUE,FALSE),weightRT=c(0.4,0.5,0.6)),
    EstimationTask("mse",method=CV()))
```
# 6 Estimation Tasks

The third argument of the main function performanceEstimation defines the estimation task we want to carry out. Its value is an S4 object of class **Estima**tionTask that can be created through the constructor function with the same name. The main arguments of this constructor are metrics and method. The first is a vector with names of metrics for which we want reliable estimates, while the second is the method to be used to obtain these estimates. Other arguments of the constructor are **evaluator** and **evaluator.pars** that allow the specification of functions for calculating user-defined evaluation metrics. Finally, the last parameter of the constructor is **trainReq** that is a Boolean value indicating whether the training data should also be "sent" to the evaluation functions. This is useful for metrics that require the training data for being calculated (e.g. some normalized metrics use the average value of the target variable in the training set).

### 6.1 Performance Metrics

The package implements a reasonable set of the most common performance metrics. These include classification, regression and time series metrics. These are internally calculated by the functions classificationMetrics and regressionMetrics. The help pages of these two functions include an exhaustive list of these metrics together with their definitions. Depending on the predictive tasks being used one of these functions will be called to calculate the metrics the user indicates in the parameter metrics of the EstimationTask constructor. The user may also omit the metrics parameter and in that case all metrics available in the evaluation function will be calculated. On top of the metrics implemented in

these functions the user may also include the strings "trTime", "tsTime" and "totTime" to obtain estimates of the training, testing and total computation times taken by the workflow.

### 6.2 User-defined Performance Metrics

Although the functions classificationMetrics and regressionMetrics implement a large set of performance metrics, it is inevitable that some applications may require some domain-specific metrics for which users want reliable estimates. Our package allows the indication of user-defined functions that calculate such domain-specific metrics. This is achieved through parameters evaluator and evaluator.pars of the EstimationTask constructor. The first allows the user to specify the name of such function, whilst the second is a list with parameter values to use when calling such function. In order to be usable by our package such functions need to obey some input/output protocol. In terms of input parameters to these functions, our infra-structure will call these user-defined functions with: (i) the outcome of the workflow; (ii) any metric names that were specified in parameter **metrics**; (iii) the target values in the training set if the parameter  $\text{trainReg}$  was set to TRUE; and (iv) any other parameters specified through evaluator.pars. In terms of output, the userdefined functions must return as a result a (named) vector with as many scores as the number of metrics specified by the user. The names of the scores in the vector should be the names of the metrics specified in the parameter metrics.

Suppose we want to calculate the error of a regression model as the difference between true and predicted values raised to some power. We could define a function to calculate such metric following our package input/output protocol as:

```
powErr <- function(trues,preds,pow=3,...) {
   c(pow.err = mean((trues-preds)^pow))}
```
Using such function in the context of some 10-fold cross validation estimation experiment would involve creating an estimation task as:

```
EstimationTask(metrics="pow.err",method=CV(),
               evaluator="powErr",evaluator.pars=list(pow=4))
```
In effect, you could take advantage of the defaults and actually just call it like this:

EstimationTask(evaluator="powErr",evaluator.pars=list(pow=4))

The default of method is exactly Cross validation and the default of metrics is to calculate all metrics of the provided evaluator function.

### 6.3 Estimation Methodologies

There are different ways of providing reliable estimates of the predictive performance of a workflow. Our infra-structure implements some of the most common estimation methods. In this section we briefly describe them and provide short illustrative examples of their use.

The parameter method of the EstimationTask constructor allows the user to specify the estimation methodology that will be used. The next sections explain the options available.

#### 6.3.1 Cross Validation

 $k$ -Fold cross validation  $(CV)$  is one of the most common methods to estimate the predictive performance of a model. By including an S4 object of class CV in the parameter method we can carry out experiments of this type.

The constructor function CV() can be used to obtain objects of class CV. It accepts the following parameters:

 $nReps$  - the number of repetitions of the k-fold CV experiment (default is 1)

- **nFolds** the number of  $k$  folds to use (default is 10)
- seed the random number generator seed to use (default is 1234)
- strat whether to use stratified samples on the different iterations (default is FALSE)
- dataSplits a list containing the data splits to use on each repetition of a k-folds CV experiment (defaulting to 'NULL'). Check the help page of the class CV for further details.

Bellow you can find a small illustration using the Breast Cancer data set available in package mlbench. On this example we compare some variants of an SVM using a  $3 \times 10$ –fold cross validation process with stratified sampling because one of the two classes has a considerably lower frequency.

```
data(BreastCancer,package='mlbench')
library(e1071)
bcExp <- performanceEstimation(
  PredTask(Class ~ .,BreastCancer[,-1],'BreastCancer'),
  workflowVariants('standardWF',
          learner='svm',
          learner.pars=list(cost=c(1,5),gamma=c(0.01,0.1))
         ),
 EstimationTask(metrics=c("F","prec","rec"),
                 evaluator.pars=list(posClass="malignant"),
                 method=CV(nReps=3,nFolds=10,strat=TRUE)))
```
Please note the use of the evaluator.pars parameter of the EstimationTask constructor function. We have used it to indicate which of the class labels of this problem should be considered the "positive" class, which is required to compute the values of the F, recall and precision metrics we are estimating through  $3 \times 10$ –fold cross validation. This parameter setting is passed to the classificationMetrics function that is the default for classification tasks like Breast Cancer.

### 6.3.2 Bootstrapping

Bootstrapping or bootstrap resampling is another well-known experimental methodology that is implemented in our package. Namely, we implement two of the most common methods of obtaining bootstrap estimates:  $\epsilon_0$  and .632 bootstrap.

By including an S4 object of class **Bootstrap** in the **method** argument we can carry out experiments of this type.

Function Bootstrap() can be used as a constructor of objects of class **Boot**strap. It accepts the following arguments:

type - a string with the type of bootstrap estimates: either "e0" for  $\epsilon_0$  bootstrap, or ".632" for .632 bootstrap (default is " $e0$ ")

nReps - the number of repetitions of the bootstrap experiment (default is 200)

- seed the random number generator seed to use (default is 1234)
- dataSplits a list containing user-supplied data splits for each of the repetitions (check the help page of the class for further details). This parameter defaults to NULL, i.e. no user-supplied splits, they are decided internally by the infra-structure.

Bellow you can find a small illustration using the Servo data set available in package mlbench. On this example we compare some variants of an artificial neural network using 100 repetitions of a bootstrap experiment.

```
data(Servo,package='mlbench')
library(nnet)
nnExp <- performanceEstimation(
  PredTask(Class ~ ., Servo),
  workflowVariants(learner='nnet',
                   learner.pars=list(trace=F,linout=T,
                       size=c(3,5),decay=c(0.01,0.1))
          \lambdaEstimationTask(metrics="mse",method=Bootstrap(nReps=100)))
```
#### 6.3.3 Holdout and Random Sub-sampling

The Holdout is another frequently used experimental methodology, particularly for large data sets. To carry out this type of experiments in our infra-structure we can include an S4 object of class **Holdout** in the third argument of function performanceEstimation().

Function Holdout () can be used as a constructor of objects of class **Hold**out. It accepts the following arguments:

- nReps the number of repetitions of the Holdout experiment (default is 1)
- hldSz the percentage of cases (a number between 0 and 1) to leave as holdout (test set) (default is 0.3)
- seed the random number generator seed to use (default is 1234)
- strat whether to use stratified samples (default is FALSE)
- dataSplits a list containing user-supplied data splits for each of the repetitions (check the help page of the class for further details). This parameter defaults to NULL, i.e. no user-supplied splits, they are decided internally by the infra-structure.

Please note that for the usual meaning of Holdout the number of repetitions should be 1 (the default), while larger values of this parameter correspond to what is usually known as random subsampling.

The following is a small illustrative example of the use of the random subsampling with the LetterRecognition classification task from package mlbench.

```
data(LetterRecognition,package='mlbench')
ltrExp <- performanceEstimation(
   PredTask(lettr " ., LetterRecognition),
   workflowVariants(learner='rpartXse',
                    learner.pars=list(se=c(0,1)),
                     predictor.pars=list(type='class')
                     ),
   EstimationTask(metrics="err",method=Holdout(nReps=3,hldSz=0.3)))
```
Please note the use of the predictor.pars parameter of our standardWF() function to be able to cope with the fact that the predict method for classification trees requires the use of type="class" to get actual predicted class labels instead of class probabilities.

#### 6.3.4 Leave One Out Cross Validation

Leave one out cross validation is a type of cross validation method that is mostly used for small data sets. You can think of leave one out cross validation as a  $k$ -fold cross validation with  $k$  equal to the size of the available data set. To carry out this type of experiments in our infra-structure we can include an S4 object of class LOCV in the third argument of function performanceEstimation().

Function LOOCV() can be used as a constructor of objects of class **LOOCV**. It accepts the following arguments:

seed - the random number generator seed to use (default is 1234)

dataSplits - a list containing user-supplied data splits for each of the repetitions (check the help page of the class for further details). This parameter defaults to NULL, i.e. no user-supplied splits, they are decided internally by the infra-structure.

The following is a small illustrative example of the use of the LOOCV with the Iris classification task.

```
data(iris)
library(e1071)
irisExp <- performanceEstimation(
    PredTask(Species \tilde{ } ., iris),
    workflowVariants(learner='svm',
                      learner.pars=list(cost=c(1,10))
                      ),
    EstimationTask(metrics="acc",method=LOOCV()))
```
#### <span id="page-20-0"></span>6.3.5 Monte Carlo Experiments

Monte Carlo experiments are similar to random sub-sampling (or repeated Holdout) in the sense that they consist of repeating a learning  $+$  testing cycle several

times using different and eventually overlapping data samples. The main difference lies on the way the samples are obtained. In Monte Carlo experiments the original order of the observations is respected and train and test splits are obtained such that the testing samples appear "after" the training samples, thus being the methodology of choice when you are comparing time series forecasting models. The idea of Monte Carlo experiments is the following: (i) given a data set spanning from time  $t_1$  till time  $t_N$ , (ii) given a training set time interval size  $w_{train}$  and a test set time interval size  $w_{test}$ , such that  $w_{train} + w_{test} < N$ , (iii) Monte Carlo experiments generate  $r$  random time points from the interval  $[t_{1+w_{train}}, t_{N-w_{test}}]$ , and then (iv) for each of these r time points they generate a training set with data in the interval  $[t_{r-w_{train}+1}, t_r]$  and a test set with data in the interval  $[t_{r+1}, t_{r+w_{test}}]$ . Using this process r train+test cycles are carried out using the user-supplied workflow function, and the experiment estimates result from the average of the r scores as usual. The overall process is depicted in Figure [2.](#page-21-0)

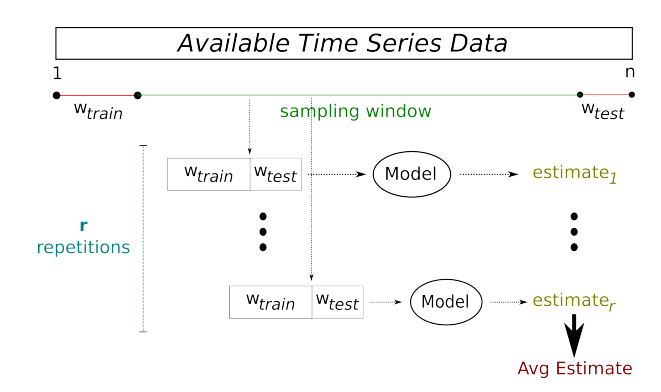

<span id="page-21-0"></span>Figure 2: The Monte Carlo estimation methodology.

To carry out this type of experiments in our infra-structure we can include an S4 object of class MonteCarlo in the third argument of function performanceEstimation().

The function MonteCarlo() can be used as a constructor of objects of class MonteCarlo. It accepts the following arguments:

- nReps the number of repetitions of the Monte Carlo experiment (default is 10)
- szTrain the percentage (a number between 0 and 1) or the actual number of cases to use in the training samples (default is 0.25)
- szTest the percentage (a number between 0 and 1) or the actual number of cases to use in the test samples (default is 0.25)
- seed the random number generator seed to use (default is 1234)
- dataSplits a list containing user-supplied data splits for each of the repetitions (check the help page of the class for further details). This parameter defaults to NULL, i.e. no user-supplied splits, they are decided internally by the infra-structure.

The following is a small illustrative example using the quotes of the SP500 index. This example compares two random forests with 500 regression trees, one applied in a standard way, and the other using a sliding window with a relearn step of 5 days. The experiment uses 10 repetitions of a train+test cycle using 50% of the available data for training and 25% for testing.

```
library(quantmod)
library(randomForest)
getSymbols('^GSPC',from='2008-01-01',to='2012-12-31')
data.model <- specifyModel(
 Next(100*Delt(Ad(GSPC))) ~ Delt(Ad(GSPC),k=1:10))
data <- modelData(data.model)
colnames(data)[1] <- 'PercVarClose'
spExp <- performanceEstimation(
 PredTask(PercVarClose ~ .,data,'SP500_2012'),
 c(Workflow('standardWF',wfID="standRF",
             learner='randomForest',learner.pars=list(ntree=500)),
   Workflow('timeseriesWF',wfID="slideRF",
            learner='randomForest',
            learner.pars=list(ntree=500,relearn.step=30))
  ),
 EstimationTask(metrics="theil",
                 method=MonteCarlo(nReps=10,szTrain=0.5,szTest=0.25)))
```
Note that in the above example we have not tried any variants of the two workflows that are applied to the task. This means that we have used directly the Workflow constructor to create our workflow. Note also the use of the wfID parameter of this constructor to allow you to give a particular workflow ID to some approach.

# 7 Statistical Significance of Differences

The estimation methodologies that we have presented in the previous sections allow the user to obtain estimates of the mean predictive performance of different workflows or variants of these workflows, on different predictive tasks. We have seen that by applying the summary method to the objects resulting from the estimation experiments we can obtain the average performance for each candidate workflow on each task. These numbers are estimates of the expected mean performance of the workflows on the respective tasks. Being estimates, the obvious next question is to check whether the observed differences in performance between the workflows are statistically significant. More formally, we want to know that confidence level of rejecting the null hypothesis that the difference between the estimated averages is zero.

That is the goal of the function pairedComparisons(). This function implements a series of statistical hypothesis tests that can be used in different types of setups. We follow the general recommendations of Demsar [\[Dem06\]](#page-38-4). The function pairedComparisons() implements a series of statistical tests that can be used under different conditions. The function calculates them all (whenever possible) and it is up to the user to use the ones that are more adequate to answer her/his research questions (see Demsar [\[Dem06\]](#page-38-4) for a series of guidelines on how to proceed).

Function pairedComparisons() returns a list with as many components as there are metrics estimated. For each metric another list includes the different tests that are carried out as well as several other information. Namely, for each error metric the returned list includes the following components:

- setup with generic information on the estimation task
- avgScores a matrix with the average scores on the metric of each workflow on each task
- medScores another matrix with information like the previous one, but instead of the average we get the median scores
- rks a matrix with the rank positions corresponding to the average scores
- avgRksWfs a vector with the average of the above ranks across all tasks
- **t.test** a list containing information concerning paired  $t$  tests
- WilcoxonSignedRank.test a list containing information concerning paired Wilcoxon Signed Rank tests
- **F.test** a list containing information concerning the  $F$  test
- Nemenyi.test a list containing information concerning the post-hoc Nemenyi test
- BonferroniDunn.test a list containing information concerning the post-hoc Bonferroni-Dunn test

For both the t and *Wilcoxon Signed Rank* tests the components contain and array with 3 dimensions, the third dimension being the task, which means that for each task you get a matrix of results of paired comparisons. Namely, paired comparisons between each workflow and the baseline workflow. Each row of the matrix contains the average (or median in the case of Wilcoxon) score of the respective workflow, the difference between this score and the score of the baseline workflow, and the  $p$  value associated with the hypothesis that this difference is distributed around mean (median in Wilcoxon). Please note that although our function calculates the results of the  $t$  test, this is not recommended for most settings given the lack of independence of the values on each iteration (for instance on  $k$ -fold cross validation each of the k scores is obtained with training sets that have a string overlap).

The other 3 tests can be used in the following two settings: (i) test if there are significant differences among any pair of workflows; and (ii) test the significance of the differences between all workflows against a baseline. In both of these two settings we should start by checking the results of the  $F$  test to check if we can reject the null hypothesis that the average ranks of all workflows are equivalent. In case this hypothesis is rejected (component rejNull of the list F.test) we can move to the post-hoc tests. In the setup (i) we should use the Nemenyi test to find the critical difference among ranks above which we can say that the respective difference is statistically significant. The Nemenyi.test component is a list with components containing this information (critical difference value, ranking differences among all pairs of workflows, and whether these differences are or not significant). Under the setup (ii) the post-hoc test that should be used is the *Bonferroni-Dunn* test. In this case we just want to check if the difference between the average rank of each workflow and that of the baseline is or not significant (thus much less paired comparisons). The result is again given as a list where we have information on the critical difference, the baseline workflow name, the vector of average differences and whether these differences are different or not.

Let us see a concrete example of using this statistical tests. Suppose we want to apply several variants of an SVM to three classification tasks and we want to check if there are significant differences among them. The following test carries out the performance estimation task:

```
library(e1071)
data(PimaIndiansDiabetes,package='mlbench')
data(iris)
data(Glass,package="mlbench")
res <- performanceEstimation(
    c(PredTask(diabetes ~ .,PimaIndiansDiabetes,"Pima"),
       PredTask(Type ~ ., Glass),
PredTask(Species ~ .,iris)),
    workflowVariants(learner="svm",
                       learner.pars=list(cost=1:5,gamma=c(0.1,0.01,0.001))),
    EstimationTask(metrics="err",method=CV()))
```
The object res can be passed to pairedComparisons() to calculate the tests described before:

```
pres <- pairedComparisons(res)
```
As we have several workflows being compared on different tasks we will start by checking the results of the Friedman  $F$  test:

```
pres$err$F.test
## $chi
## [1] 18.575
##
## $FF
## [1] 1.585912
##
## $critVal
## [1] 0.8892237
##
## $rejNull
## [1] TRUE
```
We can see that the null hypothesis that the average ranks of the workflows are equivalent can be rejected and thus we can proceed to the post-hoc test. In case we wish the check the hypothesis that there are statistically significant differences among the workflows we should proceed with a Nemenyi post-hoc test. The results of this test can be inspected as follows:

pres\$err\$Nemenyi.test ## \$critDif ## [1] 12.38302 ## ## \$rkDifs ## sym.v1 sym.v2 sym.v3 sym.v4 sym.v5 sym.v6 svm.v7 sym.v6<br>## sym.v1 0.00000001.5000000 1.000000001.8333333 1.50000000.666666670.8333333 0.1666667<br>## sym.v2 1.5000000 0.0000000 0.5000000 0.3333333 0.0000000 2.1666667 2.333

```
## svm.v3 1.0000000 0.5000000 0.0000000 0.8333333 0.5000000 1.6666667 1.8333333 0.8333333<br>## svm.v4 1.8333333 0.333333 0.833333 0.0000000 0.333333 2.5000000 2.666667 1.6626667 1.8666667<br>## svm.v5 1.5000000 0.0000000 0.5000
## svm.v7 0.8333333 2.3333333 1.8333333 2.6666667 2.3333333 0.1666667 0.0000000 1.0000000
## svm.v8 0.1666667 1.3333333 0.8333333 1.6666667 1.3333333 0.8333333 1.0000000 0.0000000
                    1.3333333 0.1666667 0.3333333 0.5000000 0.1666667 2.0000000 2.1666667 1.1666667<br>2.8333333 1.833333 1.833333 0.000000 1.3333333 3.5000000 3.6666667 2.666666
*** svm.v10 2.8333333 1.3333333 1.8333333 1.0000000 1.33333333 3.5000000 3.6666667<br>## svm.v11 7.6666667 9.1666667 8.6666667 9.5000000 9.1666667 7.0000000 6.8333333
** svm.v11 7.6666667 9.1666667 8.6666667 9.5000000<br>
## svm.v11 7.6666667 9.1666667 8.6666667 9.5000000<br>
## svm.v13 2.3333333 3.8333333 3.3333333 4.1666667
## svm.v12 6.6666667 8.1666667 7.6666667 8.5000000 8.1666667 6.0000000 5.8333333 6.8333333
## svm.v13 2.3333333 3.8333333 3.3333333 4.1666667 3.8333333 1.6666667 1.5000000 2.5000000
## svm.v14 1.0000000 2.5000000 2.0000000 2.8333333 2.5000000 0.3333333 0.1666667 1.1666667
## svm.v15 1.0000000 2.5000000 2.0000000 2.8333333 2.5000000 0.3333333 0.1666667 1.1666667
## sym.v1 swm.v15 svm.v11 svm.v12 svm.v14 svm.v14 svm.v15<br>
## svm.v1 1.3333333 2.68637 7.666667 6.666667 2.333333 1.0000000 1.0000000<br>
## svm.v2 0.1666667 1.333333 7.666667 8.166667 2.333333 1.0000000 1.0000000<br>
## svm.v4 
## svm.v2 0.1666667 1.333333 9.166667 3.606667 3.333333 2.0000000 2.00000000<br>
## svm.v3 0.333333 3.633333 8.666667 7.666667 3.333333 2.0000000 2.00000000<br>
## svm.v5 0.1666667 1.333333 9.166667 8.166667 3.833333 2.5333333<br>

## svm.v7 2.1666667 3.666667 6.833333 5.833333 1.500000 0.1666667 0.1666667
## svm.v8 1.1666667 2.666667 7.83333 6.83333 2.500000 1.1666667 1.1666667<br>## svm.v9 0.0000000 1.500000 9.000000 8.000000 3.666667 2.3333333 2.3333333<br>## svm.v10 1.5000000 0.000000 10.000000 9.500000 5.166667 3.8333333 3.83
## svm.v12 8.0000000 9.500000 1.000000 0.000000 4.333333 5.6666667 5.6666667
## svm.v13 3.6666667 5.166667 5.333333 4.333333 0.000000 1.3333333 1.3333333
## svm.v14 2.3333333 3.833333 6.666667 5.666667 1.333333 0.0000000 0.0000000
## svm.v15 2.3333333 3.833333 6.666667 5.666667 1.333333 0.0000000 0.0000000
##
## $signifDifs
##swn.v1 svm.v2 svm.v3 svm.v4 svm.v5 svm.v6 svm.v7 svm.v8 svm.v9 svm.v9 svm.v1 FALSE FALSE FALSE PADENT AND SVM.<br>##swn.v1 FALSE FALSE FALSE FALSE FALSE FALSE FALSE FALSE FALSE FALSE FALSE FALSE<br>##svn.v2 FALSE FALSE FALSE F
## svm.v1 svm.v2 Swm.v3 Swm.v4 svm.v5 svm.v5 Swm.v5 Swm.v5 Swm.v5 SMM.v10 FALSE FALSE FALSE FALSE FALSE FALSE FALSE FALSE FALSE FALSE FALSE FALSE FALSE FALSE FALSE FALSE FALSE FALSE FALSE FALSE FALSE FALSE FALSE FALSE FALS
                      FALSE FALSE FALSE FALSE FALSE FALSE FALSE FALSE FALSE FALSE FALSE FALSE FALSE FALSE FALSE FALSE FALSE FALSE FALSE
## svm.v6 FALSE FALSE FALSE FALSE FALSE FALSE FALSE FALSE FALSE FALSE FALSE FALSE FALSE FALSE FALSE FALSE FALSE FALSE FALSE FALSE FALSE FALSE FALSE FALSE FALSE FALSE FALSE FALSE FALSE FALSE FALSE FALSE FALSE FALSE FALSE FA
** svm.v7 FALSE FALSE FALSE FALSE FALSE FALSE FALSE FALSE FALSE FALSE FALSE FALSE FALSE FALSE FALSE FALSE FALSE FALSE FALSE FALSE FALSE FALSE FALSE FALSE FALSE FALSE FALSE FALSE FALSE FALSE FALSE FALSE FALSE FALSE FALSE FA
## svm.v12 FALSE FALSE FALSE FALSE FALSE FALSE FALSE FALSE FALSE FALSE FALSE
## svm.v13 FALSE FALSE FALSE FALSE FALSE FALSE FALSE FALSE FALSE FALSE FALSE FALSE FALSE FALSE FALSE FALSE FALSE FALSE FALSE FALSE FALSE FALSE FALSE FALSE FALSE FALSE FALSE FALSE FALSE FALSE FALSE FALSE FALSE FALSE FALSE F
## svm.v4 FALSE FALSE FALSE FALSE
## svm.v5 FALSE FALSE FALSE FALSE
## svm.v6 FALSE FALSE FALSE FALSE
## svm.v7 FALSE FALSE FALSE FALSE
## svm.v8 FALSE FALSE FALSE FALSE
## svm.v9 FALSE FALSE FALSE FALSE
## svm.v10 FALSE FALSE FALSE FALSE
## svm.v11 FALSE FALSE FALSE FALSE
** svm.v12 FALSE FALSE FALSE FALSE<br>** svm v13 FALSE FALSE FALSE FALSE
## svm.v13 FALSE FALSE FALSE FALSE
## svm.v14 FALSE FALSE FALSE FALSE
## svm.v15 FALSE FALSE FALSE FALSE
```
This is obviously a too extensive set of information though the conclusions are centered in the signifDifs component. An even better alternative can be obtained through CD diagrams, which we have implemented in function CDdiagram.Nemenyi whose result is shown in Figure [3.](#page-26-0)

CDdiagram.Nemenyi(pres)

At the top left of the diagram you can see a horizontal line with the critical difference for the differences between average ranks to be considered statistically significant. Then each workflow is represented by a line with origin in its respective average rank (in the X axis). If the lines of any pair of workflows are connected by a horizontal black line, it means that the difference between them is not statistically significant. In the diagram of Figure [3](#page-26-0) we can observe that all lines are connected meaning that none of the paired differences between all workflows can be seen as statistically significant.

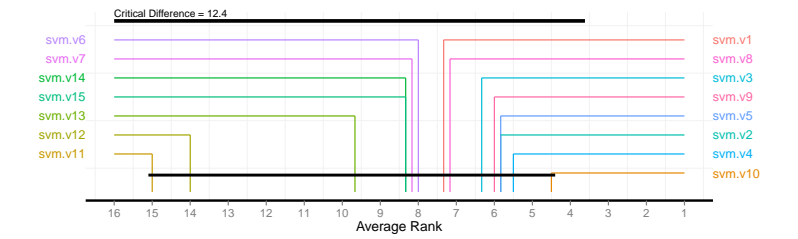

<span id="page-26-0"></span>Figure 3: The CD diagram of the Nemenyi post-hoc test.

### 8 Larger Examples

The main advantage of the infra-structure we are proposing is to automate large scale performance estimation experiments. It is on these very large setups that the use of the infra-structure saves more time to the user. However, in these contexts the objects resulting from the estimation process are very large and some of the tools we have shown before for exploring the results may produce over-cluttered output. In effect, if you have an experiment involving dozens of predictive tasks and eventually hundreds of workflow variants being compared on several evaluation metrics, doing a plot of the resulting object is simply not possible as the graph will be unreadable. This section illustrates some of these cases and presents some solutions to overcome the difficulties they bring.

Extremely large experiments may take days or weeks to complete, depending on the available hardware. In this context, it may not be wise to run the experiments on a single call to the performanceEstimation() function because if something goes wrong in the middle you may loose lots of work/time. Using the random number generation seeds that are available in all experimental settings objects we can split the experiments in several calls and still ensure that the same data folds are used in all estimation experiments. If the seeding process is not enough due to the usage of different hardware for instance, then you may still resort to the user supplied data splits to make sure all methods are compared on the same data. We will see that when all experiments are finished we will be able to merge the objects of each call into a single object as if we had issued a single call.

Another way of improving performance on large experiments is through parallel computation. package performanceEstimation includes facilities to run experiment in parallel through the existing parallel back-ends in R. The simplest of options, that has the advantage of not requiring you to know anything at all about parallel computation in R, is to call the performanceEstimation function with a fourth parameter that will make all experiments to run in parallel on the different cores of any standard multicore computer. The following is a simple example of achieving this effect:

```
library(performanceEstimation)
library(e1071)
data(Satellite,package="mlbench")
pres <- performanceEstimation(
    PredTask(classes \sim .,Satellite),
    Workflow(learner="svm"),
    EstimationTask("err",CV()),
    cluster=TRUE
    \lambda##
##
## ##### PERFORMANCE ESTIMATION USING CROSS VALIDATION #####
##
## ** PREDICTIVE TASK :: Satellite.classes
##
## ++ MODEL/WORKFLOW :: svm
## cvEstimates: Running in parallel with 2 worker(s)
## Task for estimating err using
## 1 x 10 - Fold Cross Validation
## Run with seed = 1234
```
By adding this extra parameter the lower level functions that implement the estimation procedures (in this case cross validation but the concept is applicable to any of the other methods), will automatically create a (local) parallel backend using half of the cores of your computer. On reasonably large data sets this simple extra setting will typically lead to cut execution times by a significant amount.

Other more complex parallel settings are also possible but they require you to know how to create the clusters before calling our function. For instance, you could create a cluster (using function makeCluster of package parallel) that involved several computers. The object of class cluster that results from these steps should then be sent through parameter cluster of our performanceEstimation function so that the function can take advantage of this parallel back-end. The following is a simple illustrative example:

```
library(parallel)
myclust <- makeCluster(c("localhost","192.168.2.10","192.168.2.13"),"SOCK")
library(performanceEstimation)
library(e1071)
data(Satellite,package="mlbench")
pres <- performanceEstimation(
   PredTask(classes \tilde{\phantom{a}} ., Satellite),
    Workflow(learner="svm"),
    EstimationTask("err",CV()),
    cluster=myclust
    )
stopCluster(myclust)
```
Please note that there are a few assumptions on the above example, namely concerning access of your username in localhost to the remote machines whose IP's are given. This means that the username exists on all machines and that appropriate SSH keys have been set so that no passwords are required for accessing the remote machines.

Let us now focus on the issue of splitting a large experiment in partial calls to performanceEstimation() and at the end merge the separate results into a single object as if the experiments were run all together. Please note that further efficiency gains could be achieved if some parallel setup involving different computers as the one described above was used. The following example addresses several regression tasks using several workflows that are variants of different regression algorithms. We illustrate how to create the different Pred-Task objects programmatically, how to create the different workflow variants, and how to call performanceEstimation() with different task/workflow combinations storing the intermediate objects on temporary files for later reading and merging,

```
library(performanceEstimation)
library(e1071)
library(randomForest)
data(algae,package="DMwR")
DSs <- sapply(names(algae)[12:18],
         function(x,names.attrs) {
           f \leq as.formula(paste(x," \cdot "))
           PredTask(f,algae[,c(names.attrs,x)],x,copy=TRUE)
         },
         names(algae)[1:11])
WFs \leftarrow list()WFs$svm <- list(learner.pars=list(cost=c(10,150,300),
                                   gamma=c(0.01,0.001),
                                   epsilon=c(0.1,0.05)),
                pre="centralImp",post="na2central")
WFs$randomForest <- list(learner.pars=list(mtrv=c(5.7),
                                            ntree=c(500,750,1500)),
                          pre="centralImp")
for(d in seq\_along(DSs)) {
 for(w in names(WFs)) {
    resObj <- paste(names(DSs)[d],w,'Res',sep='')
    assign(resObj,
           performanceEstimation(
                  DSs[d],
                  c(
                    do.call('workflowVariants',
                             c(list(learner=w),WFs[[w]]))
                    ),
                   EstimationTask(metrics=c('mse','mae'),method=CV(nReps=3)),
                   cluster=TRUE)
           \lambdasave(list=resObj,file=paste(names(DSs)[d],w,'Rdata',sep='.'))
```
The above code compares 12 SVM variants with 6 random forest variants, on 7 algae blooms regression tasks, using 3 × 10−fold cross validation. Although this is not a very large experimental comparison it still includes applying 18 different workflow variants on 7 different prediction tasks, 30 times, i.e. 3780 train+test cycles. Instead of running all these experiments on a single call to the function performanceEstimation() (which would obviously still be possible), we have made different calls for each workflow type (SVM and random forest) and for each predictive task. This means that each call will run all variants of a certain workflow on a certain predictive task. The result of each of these calls will be assigned to an object with a name composed of the task name and workflow learner (the resObj variable). In the end each of these objects is saved on a file with a similar name, for future loading and results analysis. For instance, in the end there will be a file with name "a1.svm.Rdata" which contains an object of class ComparisonResults named a1svmRes. This object contains the MSE and MAE estimated scores of the SVM variants on the task of predicting the target variable "a1" (one of the seven algae in this data set).

} }

res

Later on, after the above experiment has finished you can load the saved objects back into R and moreover, join them into a single object, as shown below:

```
nD <- paste('a',1:7,sep='')
nL <- c('svm','randomForest')
res <- NULL
for(d in nD)resD <- NULL
  for(1 in nL)load(paste(d,l,'Rdata',sep='.'))
    x <- get(paste(d,l,'Res',sep=''))
    resD <- if (is.null(resD)) x else mergeEstimationRes(resD,x,by='workflows')
  }
  res <- if (is.null(res)) resD else mergeEstimationRes(res,resD,by='tasks')
}
save(res,file='allResultsAlgae.Rdata')
```
The mergeEstimationRes() function when applied to objects of class ComparisonResults allows merging of these objects across different dimensions. Namely, such objects have the individual scores of all experiments spread across 3 dimensions: the metrics, the workflows and the tasks. The argument by of the mergeEstimationRes() function allows you to specify how to merge the given objects. The most common situations are: (i) merging the results of different workflows over the same data sets - you should use "by='workflows'", or (ii) merging the results of the same workflows across different tasks - you should use "by='tasks'".

The following code can be used to check that the merging was OK, and also to illustrate a few other utility functions whose purpose should be obvious:

## ## == Cross Validation Performance Estimation Experiment ==

```
##
## Task for estimating mse,mae using
## 3 x 10 - Fold Cross Validation
## Run with seed = 1234
##
## 18 workflows applied to 7 predictive tasks
taskNames(res)
## [1] "a1" "a2" "a3" "a4" "a5" "a6" "a7"
workflowNames(res)
## [1] "svm.v1" "svm.v2" "svm.v3" "svm.v4"
## [5] "svm.v5" "svm.v6" "svm.v7" "svm.v8"
## [9] "svm.v9" "svm.v10" "svm.v11" "svm.v12"
## [13] "randomForest.v1" "randomForest.v2" "randomForest.v3" "randomForest.v4"
## [17] "randomForest.v5" "randomForest.v6"
metricNames(res)
## [1] "mse" "mae"
```
With such large objects the most we can do is obtaining the best scores or rankings of the workflows:

```
topPerformers(res)
```

```
## $a1<br>##
                 Workflow Estimate
## mse randomForest.v3 265.374
## mae randomForest.v1 11.066
##
##$a2
               Workflow Estimate
## mse randomForest.v5 94.463
                svm.v11 5.917
##
##$a3
## Workflow Estimate
## mse svm.v3 44.442
## mae svm.v10 3.911
##
## $a4
## Workflow Estimate
## mse randomForest.v5 18.238
## mae svm.v10 1.882
##
## $a5
## Workflow Estimate
## mse randomForest.v1 44.415
## mae svm.v7 4.037
##
## $a6
## Workflow Estimate
## mse svm.v6 111.757
## mae svm.v12 5.548
##
## $a7
## Workflow Estimate
## mse randomForest.v3 26.208
## mae svm.v10 2.383
```

```
rankWorkflows(res)
```

```
## $a1
## $a1$mse
## Workflow Estimate
## 1 randomForest.v3 265.3743
## 2 randomForest.v5 265.6385
## 3 randomForest.v1 266.0238
## 4 randomForest.v6 272.3064
## 5 randomForest.v4 272.5888
##
## $a1$mae
              Workflow Estimate
## 1 randomForest.v1 11.06603
## 2 randomForest.v3 11.07444
## 3 randomForest.v5 11.08084
## 4 randomForest.v4 11.18655
## 5 randomForest.v2 11.19782
##
##<br>## $a2
 ## $a2
## $a2$mse
## Workflow Estimate
## 1 randomForest.v5 94.46308
## 2 randomForest.v6 94.88411
## 3 randomForest.v3 94.90805
## 4 randomForest.v1 94.95223
## 5 randomForest.v4 95.03046
##
## $a2$mae
## Workflow Estimate
## 1 svm.v11 5.917035
 ## 2 svm.v1 5.937923
## 3 svm.v10 5.940801
 ## 4 svm.v4 5.954024
## 5 svm.v5 5.967910
##
##
## $a3
 ## $a3$mse
## Workflow Estimate
## 1 svm.v3 44.44234
## 2 svm.v2 44.54107
## 3 svm.v8 45.27262
## 4 svm.v9 45.31149
## 5 randomForest.v5 46.30568
##
## $a3$mae
 ## Workflow Estimate
## 1 svm.v10 3.911241
## 2 svm.v4 3.914820
## 3 svm.v7 3.943484
## 4 svm.v1 3.956006
## 5 svm.v5 4.006819
##
##<br>## $a4
 ## $a4
## $a4$mse
## Workflow Estimate
 ## 1 randomForest.v5 18.23780
## 2 randomForest.v3 18.25305
## 3 randomForest.v1 18.26055<br>## 4 svm.v4 18.36773
                   svm.v4 18.36773
## 5 randomForest.v2 18.56495
##
## $a4$mae
## Workflow Estimate
 ## 1 svm.v10 1.881994
## 2 svm.v4 1.883301
## 3 svm.v7 1.983666
## 4 svm.v1 1.994250
## 5 svm.v11 2.022148
##
##
```

```
## $a5
## $a5$mse
             Workflow Estimate
## 1 randomForest.v1 44.41519
## 2 randomForest.v3 44.43139
## 3 randomForest.v5 44.50338
## 4 randomForest.v4 45.50986
## 5 randomForest.v2 45.53312
##
## $a5$mae
    Workflow Estimate
## 1 svm.v7 4.036624
## 2 svm. v10 4.055948<br>## 3 svm. v4 4.061444
## 3 svm.v4 4.061444
       svm.v1 4.074267
## 5 svm.v5 4.077211
##
##
## $a6
## $a6$mse
## Workflow Estimate<br>## 1 svm.v6 111.7569
## 1 svm. v6 111.7569<br>
## 2 svm. v12 113 1213
## 2 svm.v12 113.1213<br>
## 3 svm v5 121 9274
               svm.v5 121.9274
## 4 svm.v11 123.1705
## 5 randomForest.v3 123.3406
##
## $a6$mae
    Workflow Estimate
\frac{***}{***} 1 svm.v12 5.548443<br>\frac{***}{***} 2 svm.v7 5.572169
## 2 svm. v7 5.572169<br>## 3 svm. v6 5.587264
## 3 svm.v6 5.587264
## 4 svm.v4 5.633257<br>## 5 svm.v1 5.643838
       svm.v1 5.643838
##
##
## $a7
## $a7$mse
## Workflow Estimate
## 1 randomForest.v3 26.20759
## 2 randomForest.v5 26.21914
## 3 randomForest.v1 26.32753
## 4 randomForest.v2 26.44505
## 5 randomForest.v4 26.49540
##
## $a7$mae
   Workflow Estimate
## 1 svm.v10 2.382957
## 2 svm.v4 2.407783
## 3 svm.v7 2.419313
       svm.v1 2.439576
## 5 svm.v6 2.439598
```
Notice that both topPerformers() and rankWorkflows() assume that the evaluation metrics are to be minimized, i.e. they assume the lower the better the scores. Still, both functions have a parameter named maxs that accepts a vector with as many Boolean values as there are evaluation metrics being estimated, which you may use to indicate that some particular metric is to be maximized and not minimized (the default). So for instance, if you had an experiment where the 1st and 3rd metrics are to be minimized, whilst the second is to be maximized, you could call these functions as  $rankWorkflows(resObj, maxsc(F, T, F))$ .

In order to obtain further results from these large objects one usually proceeds by analyzing parts of the object, for instance focusing on a particular task or metric, or even a subset of the workflows. To facilitate this we can use the generic function subset() that can also be applied to objects of class ComparisonResults. An example of its use is given below, which results in a graph of the performance of the different workflows in the predictive task "a1", in terms

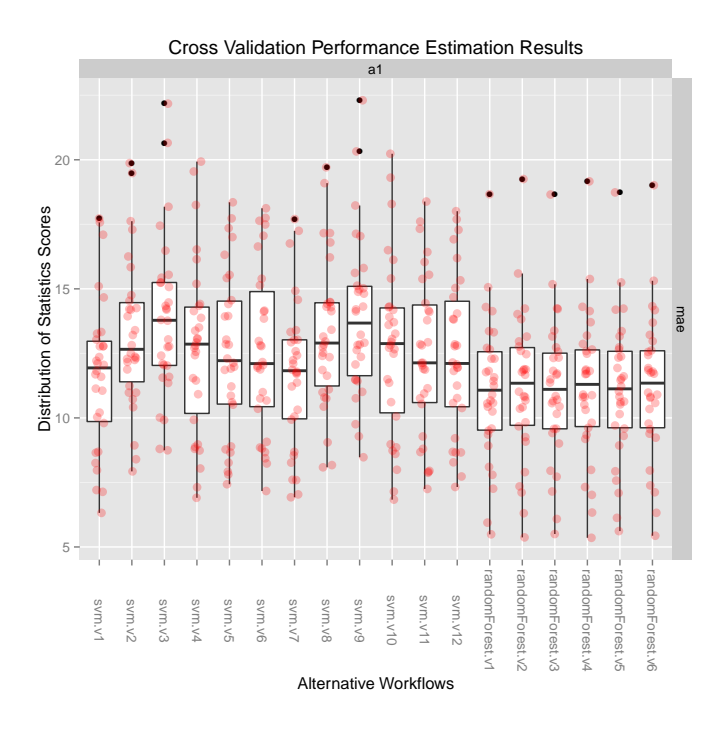

<span id="page-33-0"></span>Figure 4: The MAE results for the task "a1".

of "MAE", which is show in Figure [4.](#page-33-0)

plot(subset(res, tasks='a1', metrics='mae'))

As before we are using the generic function plot() but this time applied to a subset of the original object with all results. This subset is obtained using the generic function subset() that accepts several parameters to specify the subset we are interested on. In this case we are using the parameters tasks and metrics to indicate that we want to analyze only the results concerning the task "a1" and the metric "mae". Other possibility is the parameter workflows for indicating a subset of the workflows. Both workflows, tasks and metrics accept as values a character string containing a regular expression that will be used internally with the R function grep() over the vector of names of the respective objects (names of the workflows, names of the tasks and names of the metrics, respectively). For instance, if you want to constrain the previous graph even further to the workflows whose name ends in "4" (absurd example of course!), you could use the following:

plot(subset(res, tasks='a1', workflows='4\$'))

If you are more familiar with the syntax of "wildcards" you may use the R function glob2rx() to convert to regular expressions, as show in the following example:

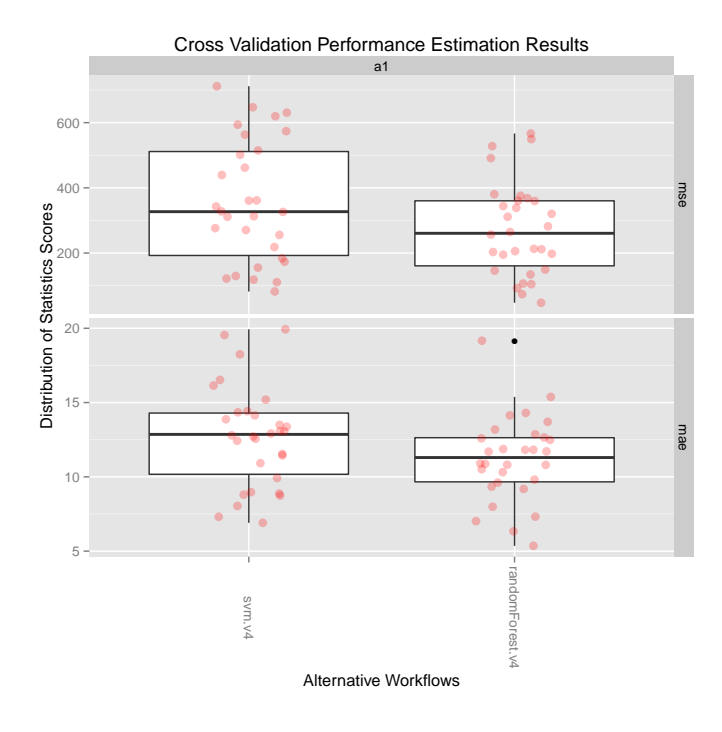

Figure 5: Illustration of the use of regular expressions in sub-setting the results objects.

```
summary(subset(res, tasks='a1', workflows=glob2rx('*svm*'),metrics='mse'))
##
## == Summary of a Cross Validation Performance Estimation Experiment ==
##
## Task for estimating mse using
## 3 x 10 - Fold Cross Validation
## Run with seed = 1234
##
## * Predictive Tasks :: a1
## * Workflows :: svm.v1, svm.v2, svm.v3, svm.v4, svm.v5, svm.v6, svm.v7, svm.v8, svm.v9, svm.v10,
##
## -> Task: a1
    *Workflow: svm.v1
## mse
## avg 305.37037
## std 147.62784
## med 275.08382
## iqr 211.22466
          79.09407
## max 605.36798
## invalid 0.00000
##
## *Workflow: svm.v2
## mse
```

```
## avg 349.1888
## std 171.6171
## med 301.5451
## iqr 196.5386
## min 120.9873
## max 821.4265
## invalid 0.0000
##
## *Workflow: svm.v3
## mse<br>## avg 367.1953
## avg 367.1953
## std 180.4110
## med 345.6525<br>## igr 203.3054
         203.3054
## min 142.0827
## max 915.9872
## invalid 0.0000
##
## *Workflow: svm.v4
## mse
## avg 356.54033
## std 187.29360<br>## med 326.86720
## med 326.86720<br>## iqr 318.83908
         318.83908
## min 82.03737
## max 711.67485
## invalid 0.00000
##
## *Workflow: svm.v5
## mse<br>## avg 376.3833
## avg 376.3833
        235.3738
## med 282.9879
## iqr 308.7286
## min 104.9834
## max 975.8439
## invalid 0.0000
##
## *Workflow: svm.v6
## mse<br>## avg 396.15700
## avg 396.15700
## std 287.60697
## med 285.41018<br>## iqr 294.37250
## iqr 294.37250<br>## min 98.40015
            98.40015
## max 1260.52110
## invalid 0.00000
##
## *Workflow: svm.v7
## mse<br>## avg 304.23863
          304.23863
## std 144.75696
## med 271.52274
```

```
## iqr 212.00615
## min 78.69374
## max 587.86503
## invalid 0.00000
##
## *Workflow: svm.v8
## mse
## avg 355.5680
## std 176.4419
       313.3674<br>190.9779
## iqr 190.9779
## min 130.2359
## max 862.8762
## invalid 0.0000
##
## *Workflow: svm.v9
## mse
## avg 375.2226
## std 188.0744
## med 350.1804
## iqr 195.8608
## min 143.0326
## max 954.8950
## invalid 0.0000
##
## *Workflow: svm.v10
## mse
## avg 359.45788
## std 188.57821
## med 331.28706<br>## iqr 320.80755
        320.80755<br>82.84897
## min 82.84897
## max 721.55851
## invalid 0.00000
##
## *Workflow: svm.v11
## mse
## avg 367.1249
## std 216.2313
## med 282.4140
## iqr 288.6100
## min 101.2520
## max 959.5912
## invalid 0.0000
##
## *Workflow: svm.v12
## mse<br>## avg 376.05576
         376.05576
## std 244.87929
## med 284.02493
         278.97164
## min 94.36646
## max 1179.99337
```
## invalid 0.00000

The following are some illustrations of the use of other available utility functions

Obtaining the scores on all iterations and metrics of a workflow on a particular task:

getScores(res, 'svm.v6','a3') ## mse mae ## [1,] 58.773058 4.039651 ## [2,] 63.420588 4.836262 ## [3,] 124.212723 6.629852 ## [4,] 20.818437 2.902345 ## [5,] 28.507875 3.202152 ## [6,] 18.424942 2.774288  $[7,]$  14.446194 2.509190 ## [8,] 54.975336 4.584341 ## [9,] 23.521575 2.871156 ## [10,] 135.025071 6.735133 ## [11,] 112.234104 5.328625 81.117165 5.569711 ## [13,] 34.504072 3.779135 ## [14,] 9.790665 2.162704 30.126166 3.476657 ## [16,] 58.715226 4.654773 ## [17,] 23.793327 3.171367 ## [18,] 26.480963 3.236722 99.572929 5.928280 ## [20,] 27.569010 3.293526 8.495628 2.129290 ## [22,] 27.933235 3.197012 ## [23,] 20.164491 2.850632 ## [24,] 72.373337 5.364697 ## [25,] 69.470293 4.813790 ## [26,] 126.075926 5.477111 ## [27,] 65.167023 5.459279 ## [28,] 9.437532 2.299811 22.696736 3.511973 ## [30,] 90.988401 5.114133

Getting the summary of the results of a particular workflow on a predictive task :

```
estimationSummary(res,'svm.v3', 'a7')
## mse mae
## avg 30.516360 3.156927
          29.265924 1.213391
## med 23.096086 3.016725
## iqr 31.305352 1.053218
          3.083724 1.393694
## max 141.576530 7.615879
## invalid 0.000000 0.000000
```
Finally, the metricsSummary() function allows you to apply any summary function (defaulting to mean()) to the iterations estimates. The following calculates the median of the results of the SVMs on the task "a1",

```
metricsSummary(subset(res, workflows=glob2rx('*svm*'), tasks='a1'),
             summary='median')
## $a1
## svm.v1 svm.v2 svm.v3 svm.v4 svm.v5 svm.v6 svm.v7 svm.v8
## mse 275.08382 301.54507 345.65254 326.86720 282.98787 285.41018 271.52274 313.36744
## mae 11.93685 12.65768 13.78127 12.85777 12.21762 12.10388 11.82759 12.89971
## svm.v9 svm.v10 svm.v11 svm.v12
## mse 350.18044 331.28706 282.41397 284.02493
## mae 13.67427 12.87902 12.13263 12.10956
```
### 9 Conclusions

We have presented package **performanceEstimation** that aims at being a general package for estimating and comparing the performance of any approach to any predictive task in R. The package allows users to very easily carry out standard out-of-the-box comparative experiments between existing modeling tools in R. However, it also allows the users to supply their own functions implementing special workflows to solve tasks. This means that the package should cover the needs of occasional users as well as advanced users that which to try and compared their own proposed workflows.

The package performanceEstimation also includes several facilities for testing the statistical significance of the observed differences, namely implementing the current state of the art in this subject as described in [\[Dem06\]](#page-38-4), including CD diagrams for both the Nemenyi and Bonferroni-Dunn post-hoc tests.

Finally, we have provided a few illustrations of how to use package performanceEstimation for larger experiments, namely taking advantage of parallel computation that is available in R.

# References

- <span id="page-38-3"></span>[BFOS84] L. Breiman, J. Friedman, R. Olshen, and C. Stone. Classification and Regression Trees. Statistics/Probability Series. Wadsworth & Brooks/Cole Advanced Books & Software, 1984.
- <span id="page-38-1"></span>[CBHK02] N. V. Chawla, K. W. Bowyer, L. O. Hall, and W. P. Kegelmeyer. Smote: Synthetic minority over-sampling technique. JAIR, 16:321– 357, 2002.
- <span id="page-38-4"></span>[Dem06] J. Demsar. Statistical comparisons of classifiers over multiple data sets. Journal of Machine Learning Research, 7:1–30, 2006.
- <span id="page-38-2"></span>[Elk01] Charles Elkan. The foundations of cost-sensitive learning. In Proceedings of the 7th International Joint Conference on Artificial Intelligence (IJCAI'2001), 2001.
- <span id="page-38-0"></span>[MDH<sup>+</sup>12] David Meyer, Evgenia Dimitriadou, Kurt Hornik, Andreas Weingessel, and Friedrich Leisch. e1071: Misc Functions of the Department of Statistics (e1071), TU Wien, 2012. R package version 1.6-1.

<span id="page-39-0"></span>[Tor10] Luis Torgo. Data Mining with R: learning with case studies. Chapman & Hall/CRC Press, 2010.